# **ADATBÁZISOK: TAN7.EA témaköreSQL DDL, DML, DCL, Tranz.kez.**

(info. tanárszakon és fizikusoknak)

- 8.1.-8-2. folyt.SQL DDL. Nézettáblák
- 10.1. SQL DCL. Biztonság és felhasználóijogosultságok SQL-benGRANT és REVOKE
- 6.6. Tranzakciók az SQL-ben (Gyakorlaton csak SAVEPOINT, COMMIT és ROLLBACK lesz.)

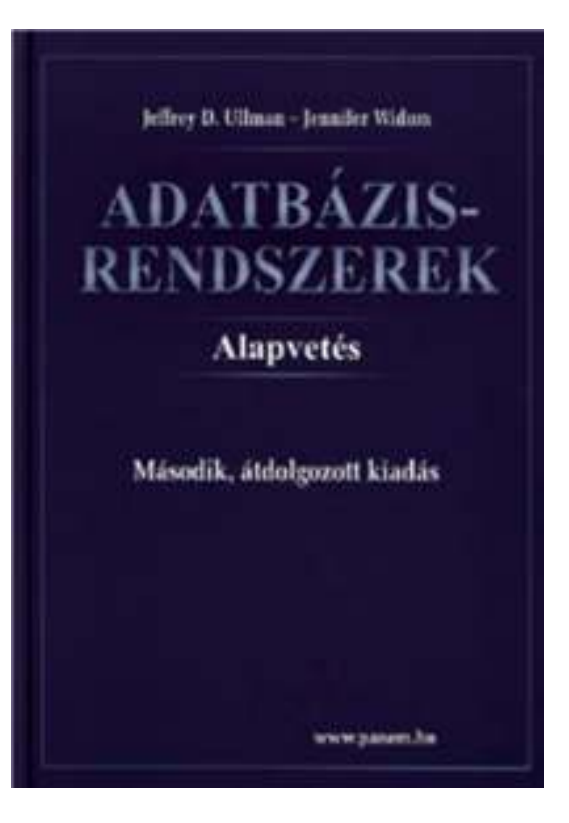

### **Relációs lekérdező nyelvek**

Adatbázisok-1 kurzuson háromféle nyelvet tanulmányozunk:

- Relációs algebra: procedurális, algebrai megközelítés, megadjuk a kiértékelési tervet, többféle lehetőség összevetése, hatékonysági vizsgálatok.
- Datalog: deklaratív, logika alapú megközelítés, amely az összetett lekérdéseknél, például rekurziónál segítség.
- SQL szabvány relációs lekérdező nyelv: gyakorlatban, SQL története, szabványok, az SQL fő komponensei: SQL DDL (sémaleíró nyelv) milyen objektumok lehetnek?DML (adatkezelő és lekérdező nyelv) és Tranzakció-kezelés,

DCL (vezérlő nyelv) milyen jogosultságok, privilégiumok?SQL-2003/PSM, ezt a gyakorlatban: PL/SQL (Oracle)

## **Áttekintés: A mai témáink**

- Tankönyv 8.1.-8.2. fejezete a nézettáblákról, és az adatok módosításáról a nézettáblákon keresztül, tárolt nézettáblákról.
- Tankönyv 10.1.fejezete a jogosultságokról
- Tankönyv 5.7.fejezete a tranzakció-kezelésről

#### **Mik a nézettáblák?**

≻ A nézettábla olyan reláció, amit tárolt táblák<br>A regnie eleptéblák) és más názettáblák (vagyis alaptáblák) és más nézettáblák felhasználásával definiálunk.

#### **EMPLOYEES table**

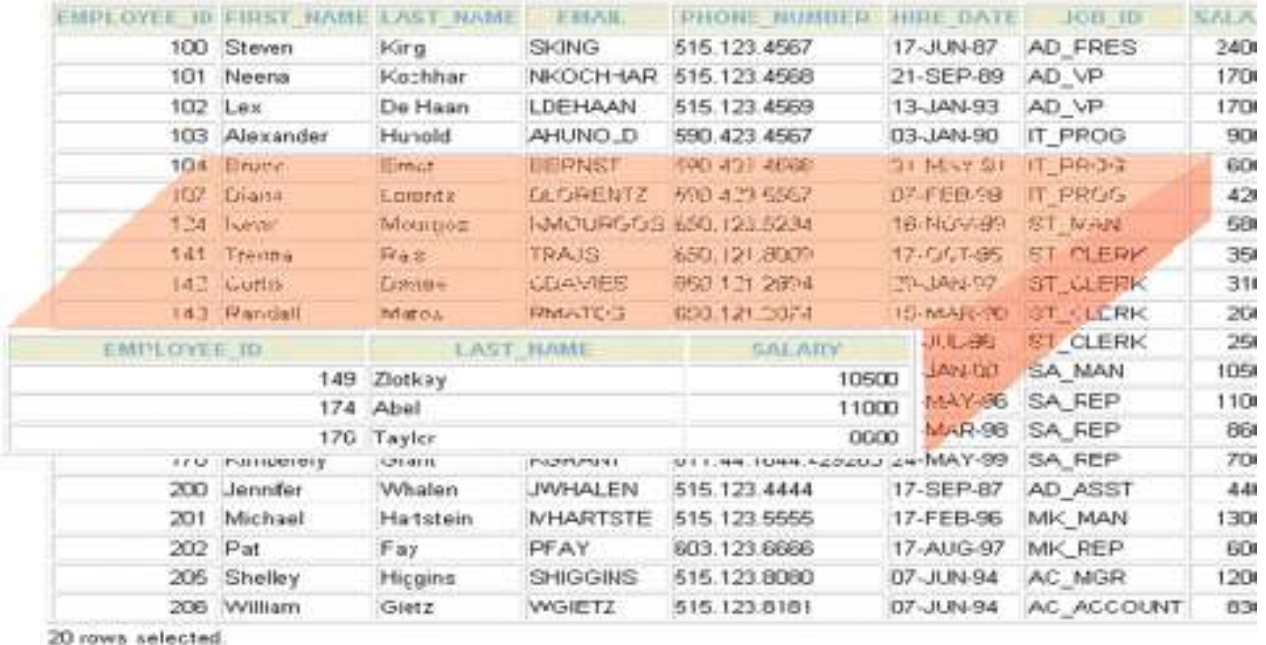

### A nézettáblák előnyei

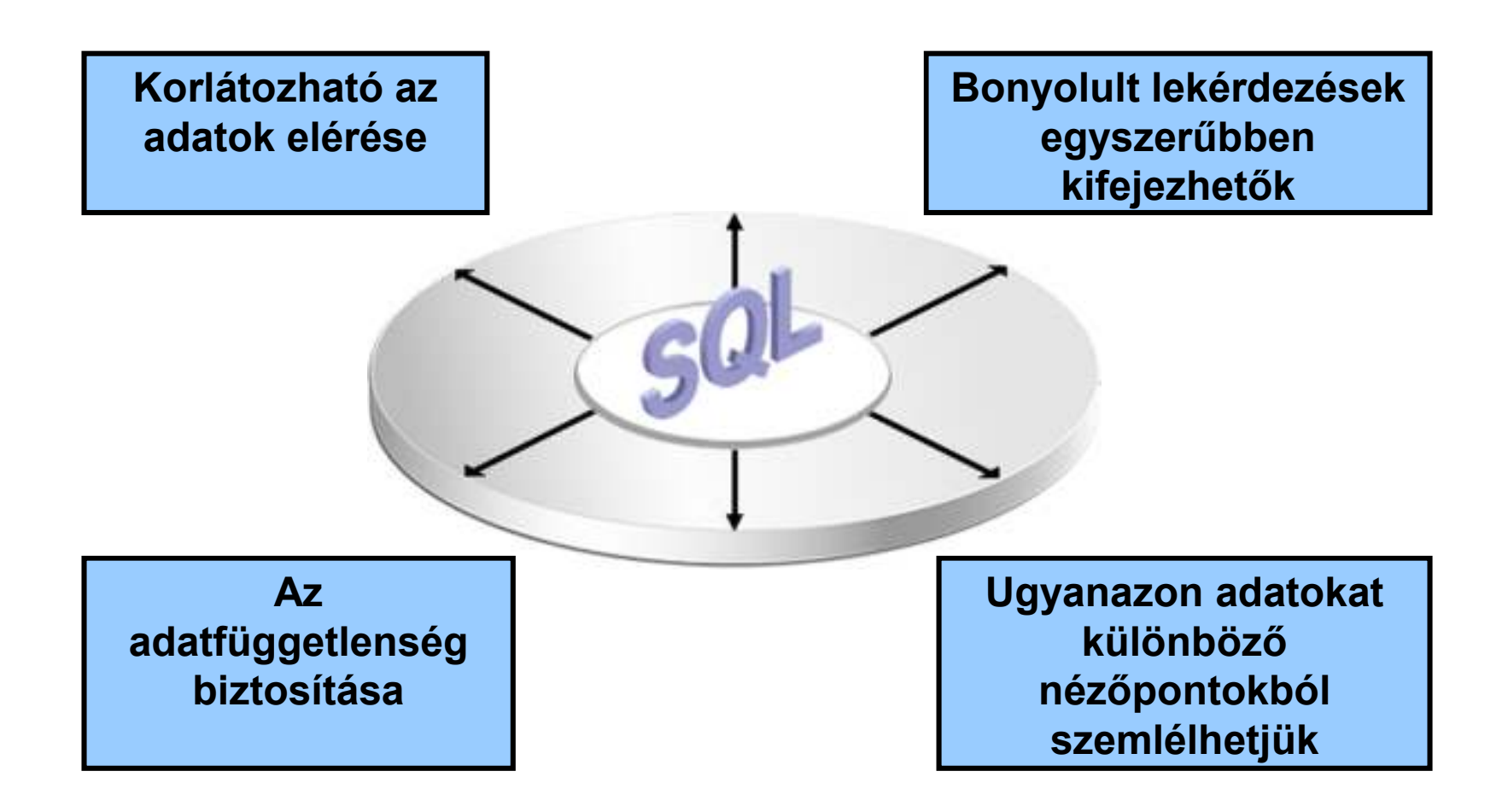

# **Virtuális vagy materializált?**

- Kétféle nézettábla létezik:
	- Virtuális = nem tárolódik az adatbázisban, csak a relációt megadó lekérdezés.
	- Materializált = kiszámítódik, majd tárolásra kerül.

#### **Nézettáblák létrehozása és törlése**

#### Létrehozása:

**CREATE [OR REPLACE][FORCE|NOFORCE] [MATERIALIZED] VIEW <név> AS <lekérdezés>**

**[WITH CHECK OPTION [CONSTRAINT** *constraint***]][WITH READ ONLY [CONSTRAINT** *constraint***]];**

- Alapesetben virtuális nézettábla jön létre.
- Nézettábla megszüntetése: **DROP VIEW <név>;**

#### **Példa: nézettábla létrehozása**

 Mit\_ihat(név, sör) nézettáblában a sörivók mellett azon söröket tároljuk, amelyeket legalább egy olyan sörözőben felszolgálnak, amelyet látogat:

**CREATE VIEW Mit\_ihat AS SELECT név, sörFROM Látogat, Felszolgál**WHERE L.söröző = F.söröző;

### **Példa: nézettáblákhoz való hozzáférés**

- A nézettáblák ugyanúgy kérdezhetők le, mint az alaptáblák.
	- $\blacktriangleright$  A nézettáblákon keresztül az alaptáblák néhány esetben módosíthatóak is, ha a rendszer a módosításokat át tudja vezetni (lásd módosítások, SQL DML)
- Példa lekérdezés:

**SELECT sör FROM Mit\_ihat WHERE név <sup>=</sup>'Sally';**

### **Módosítható nézettáblák**

- > Az SQL szabvány formálisan leírja, hogy mikor lehet egy nézettáblát módosítani és mikor nem, ezek a szabályok meglehetősen bonyolultak.
	- ≻ Ha a nézettábla definíciójában a SELECT után nem szerepel DISTINCT, további kikötések:
	- > A WHERE záradékban R nem szerepelhez egy<br>alkérdésben sem alkérdésben sem
	- A FROM záradékban csak R szerepelhet, az is csak egyszer és más reláció nem
	- A SELECT záradék listája olyan attribútumokat kell, hogy tartalmazzon, hogy az alaptáblát fel lehessen tölteni (vagyis kötelező a kulcsként vagy not null-nak deklarált oszlopok megadása)

### **Tankönyv példája: nézettáblára**

Tk.8.1. Példa: Egy olyan nézettáblát szeretnénk, mely aFilm(cím, év, hossz, színes, stúdióNév, producerAzon)reláció egy részét jelképezi, pontosabban a Paramount stúdió által gyártott filmek címét és gyártási évét

**CREATE VIEW ParamountFilm ASSELECT cím, évFROM FilmWHERE stúdióNév = 'Paramount';**

### **Nézeteken instead-of-triggerek**

Tk.8.8. Példa: Az előző nézettábla módosítható, és hogy az alaptáblába való beszúráskor a stúdióNév attribútum helyes értéke , 'Paramount' legyen, ezt biztosítja ez az INSTEAD OF (helyette) típusú trigger:

**CREATE TRIGGER ParamountBeszúrásINSTEAD OF INSERT ON ParamountFilmREFERENCING NEW ROW AS ÚjSorFOR EACH ROWINSERT INTO Film(cím, év, stúdióNév)VALUES(Újsor.cím, ÚjSor.év, 'Paramount');**

### **Materializált (tárolt) nézettáblák**

- Adattárházaknál használják (MSc kurzusok)
- Probléma: minden alkalommal, amikor az alaptáblák valamelyike változik, a materializált nézettábla frissítése is szükségessé válhat.
	- Ez viszont néha túl költséges.
- Megoldás: Periodikus frissítése a materializált nézettábláknak, amelyek egyébként "nem aktuálisak".

### **Példa nézetek használatára**

► Képezzük osztályonként az összfizetést, vegyük ezen számok átlagát, és adjuk meg, hogy mely osztályokon nagyobb ennél az átlagnál az összfizetés.

CREATE OR REPLACE VIEW osztaly\_osszfiz AS SELECT onev, SUM(fizetes) ossz\_fiz FROM dolgozo d, osztaly <sup>o</sup> WHERE d.oazon = o.oazon GROUP BY onev;

CREATE OR REPLACE VIEW atlag\_koltseg AS SELECT SUM(ossz\_fiz)/COUNT(\*) atlag FROM osztaly osszfiz;

SELECT \* FROM osztaly osszfiz WHERE ossz\_fiz > (SELECT atlag FROM atlag\_koltseg) ;

### **Példa nézetek helyett munkatáblák**

Ugyanez WITH átmeneti munkatáblával megadva:

WITH osztaly osszfiz AS ( SELECT onev, SUM(fizetes) ossz\_fiz FROM dolgozo d, osztaly <sup>o</sup> WHERE d.oazon = o.oazon GROUP BY onev),

atlag\_koltseg AS ( SELECT SUM(ossz\_fiz)/COUNT(\*) atlagFROM osztaly osszfiz)

SELECT \* FROM osztaly osszfiz WHERE ossz\_fiz > (SELECT atlag FROM atlag\_koltseg);

# **Tk.10.1. Jogosultság-kezelés**

- > Egy UNIX-szerű fájlrendszerhez hasonlítva az analógiák: Tipikusan írás, olvasás és végrehajtási jogosultságokról van szó.
- Az adatbázisok lényegesen bonyolultabbak a fájlrendszereknél, ezért az SQL szabványban definiált jogosultágok is összetettebbek.
	- Az SQL kilencféle jogosultságot definiál (SELECT, INSERT, DELETE, UPDATE, REFERENCES, USAGE, TRIGGER, EXECUTE, UNDER)
	- **⊳ Bizonyos "résztvevőkhöz" sorolja a jogosultságokat,** például rendszergazda, korlátozott jogosultságokkal rendelkező felhasználó. Spec. PUBLIC (mindenki)

# **Jogosultságok**

 A relációkra vonatkozó jogosultságok: SELECT = a reláció lekérdezésének joga. INSERT = sorok beszúrásának joga. (egyetlen attribútumra is vonatkozhat) DELETE = sorok törlésének joga. UPDATE = sorok módosításának a joga. (szintén egy attribútumra is vonatkozhat)

# **Példa: jogosultságok**

```
 Az alábbi utasítás esetében:
INSERT INTO Sörök(név)SELECT sör FROM Felszolgál f
 WHERE NOT EXISTS
(SELECT * FROM SörökWHERE név = f.sör);
```
azok a sörök, amelyek még nincsenek bennea sörök táblában. Abeszúrás után agyártó értéke NULL.

 Az utasítás végrehajtásához szükséges: SELECT jogosultság a felszolgál és sörök táblába és INSERT jog a Sörök tábla név attribútumára vonatkozóan.

### **Adatbázis objektumok**

- Jogosultságokat nézetekre és materializált nézetekre vonatkozóan is megadhatunk.
- Egy másik fajta jogosultság lehet pl. adatbázis objektumok létrehozásának a joga: pl. táblák, nézetek, triggerek.
- A nézettáblák segítségével tovább finomíthatjuk az adatokhoz való hozzáférést.

### **Példa: nézettáblák és jogosultságok**

- > Tegyük fel, hogy nem szeretnénk SELECT jogosultságot adni az Dolgozók(név, cím, fizetés) táblában.
- Viszont a BiztDolg nézettáblán már igen: **CREATE VIEW BiztDolg AS SELECT név, cím FROM Dolgozók;**
- A BiztDolg nézettáblára vonatkozó kérdésekhez nem kell SELECT jog a Dolgozók táblán, csak a BiztDog nézettáblán.

# **Jogosultsági azonosítók**

- A felhasználókat egy *jogosultsági azonosító* (*authorization ID*) alapján azonosítjuk, általában ez a bejelentkezési név.
- Külön jogosultsági azonosító a PUBLIC.
	- $\blacktriangleright$  A PUBLIC jogosultság minden felhasználó számára biztosítja az adott jogot.

# **Jogosultságok megadása**

- A magunk készítette objektumok esetében az összes jogosultsággal rendelkezünk.
- Másoknak is megadhatunk jogosultságokat, a PUBLIC jogosultsági azonosítót is használhatjuk.
- > A WITH GRANT OPTION utasításrész lehetővé teszi, hogy aki megkapta a jogosultságot, tovább is adhassa azt.

# **A GRANT utasítás**

 Jogosultságok megadásának szintaktikája: GRANT <jogosultságok listája>ON <reláció vagy másféle objektum>TO <jogosultsági azonosítók listája>; Ehhez hozzáadható: WITH GRANT OPTION

### **Példa: GRANT**

**GRANT SELECT, UPDATE(ár)ON FelszolgálTO Sally;**

► Ez után Sally kérdéseket adhat meg a Felszolgál táblára vonatkozóan és módosíthatja az ár attribútumot.

### **Példa: Grant Option**

**GRANT UPDATE ON Felszolgál TO Sally WITH GRANT OPTION;**

- Ez után Sally módosíthatja a Felszolgál táblát és tovább is adhatja ezt a jogosultságot.
	- Az UPDATE jogosultságot korlátozottan is továbbadhatja: **UPDATE(ár)ON Felszolgál**.

# **Jogosultságok visszavonása**

REVOKE <jogosultságok listája> ON <reláció vagy más objektum>FROM <jogosultsági azonosítók listája>;

- Az általunk kiadott jogosultságok ez által visszavonódnak.
	- De ha máshonnan is megkapták ugyanazt a jogosultságot, akkor az még megmarad.

# **Tk. 6.6. Tranzakciók az SQL-ben Miért van szükség tranzakciókra?**

- Az adatbázis rendszereket általában több felhasználó és folyamat használja egyidőben.
	- Lekérdezések és módosítások egyaránt történhetnek.
- Az operációs rendszerektől eltérően, amelyek támogatják folyamatok interakcióját, az adatbázis rendszereknek el kell különíteniük a folyamatokat.

### **Példa: rossz interakció**

- Egy időben ketten töltenek fel 100 dollárt ugyanarra a számlára ATM-en keresztül.
	- Az adatbázis rendszernek biztosítania kell, hogy egyik művelet se vesszen el.
- Ezzel szemben az operációs rendszerek megengedik, hogy egy dokumentumot ketten szerkesszenek egyidőben. Ha mind a ketten írnak, akkor az egyik változtatás elvész (elveszhet).

### **Tranzakciók**

- Tranzakció = olyan folyamat, ami adatbázis lekérdezéseket, módosításokat tartalmaz.
- ► Az utasítások egy "értelmes egészt" alkotnak.
- Egyetlen utasítást tartalmaznak, vagy az SQLben explicit módon megadhatóak.

### **ACID tranzakciók**

ACID tulajdonságok:

- > Atomiság (atomicity): a tranzakció egységesen lefut vagy nem, vagy az összes vagy egy utasítás sem hajtódik végre.
- ≻ Konzisztencia (consistency): a tranzakció futása után konzisztens legyen az adatbázis, megszorításokkal, triggerekkel biztosítjuk.
- Elkülönítés (isolation): párhuzamos végrehajtás eredménye egymás utáni végrehajtással egyezzen meg
- > Tartósság (durability): a befejezett tranzakció eredménye rendszerhiba esetén sem veszhet el
- $\blacktriangleright$ Opcionálisan: gyengébb feltételek is megadhatóak.

### **COMMIT és ROLLBACK**

- A COMMIT utasítás a tranzakció sikeres befejeződését eredményezi. Egy sikeresen befejeződött tranzakció a kezdete óta végrehajtott utasításainak módosításait tartósan rögzíti az adatbázisban
	- vagyis a módosítások *véglegesítődnek*.
- A ROLLBACK utasítás megszakítja a tranzakció végrehajtását, és annak sikertelen befejeződését eredményezi. Az így befejezett tranzakció SQL utasításai által végrehajtott módosításokat a rendszer meg nem történtekké teszi
	- Vagyis az összes utasítás *visszagörgetésre kerül*, a módosítások nem jelennek meg az adatbázisban.

### **Példa: egymásra ható folyamatok**

- <sup>A</sup> Felszolgál(bár, sör, ár) táblánál tegyük fel, hogy Joe bárjában csak Bud és Miller sörök kaphatók 2.50 és 3.00 dollárért.
- Sally a Felszolgál táblából Joe legolcsóbb és legdrágább sörét kérdezi le.
- Joe viszont úgy dönt, hogy a Bud és Miller sörök helyett ezentúl Heinekent árul 3.50dollárért.

#### **Sally utasításai**

#### (max)SELECT MAX(ár) FROM FelszolgálWHERE bár = 'Joe bárja';

#### (min) SELECT MIN(ár) FROM Felszolgál WHERE bár = 'Joe bárja';

# **Joe utasításai**

- Ugyanabban a pillanatban Joe a következő utasításokat adja ki:
- (del)DELETE FROM Felszolgál

WHERE bár = 'Joe bárja';

(ins) INSERT INTO Felszolgál VALUES('Joe bárja', 'Heineken', 3.50);

## **Átfedésben álló utasítások**

A (max) utasításnak a (min) kell végrehajtódnia, hasonlóan (del) utasításnak az (ins) előtt, ettől eltekintve viszont nincsenek megszorítások a sorrendre vonatkozóan, ha Sally és Joe utasításait nem gyűjtjük egy-egy tranzakcióba.

### **Példa: egy furcsa átfedés**

 Tételezzük fel a következő végrehajtási sorrendet: (max)(del)(ins)(min).

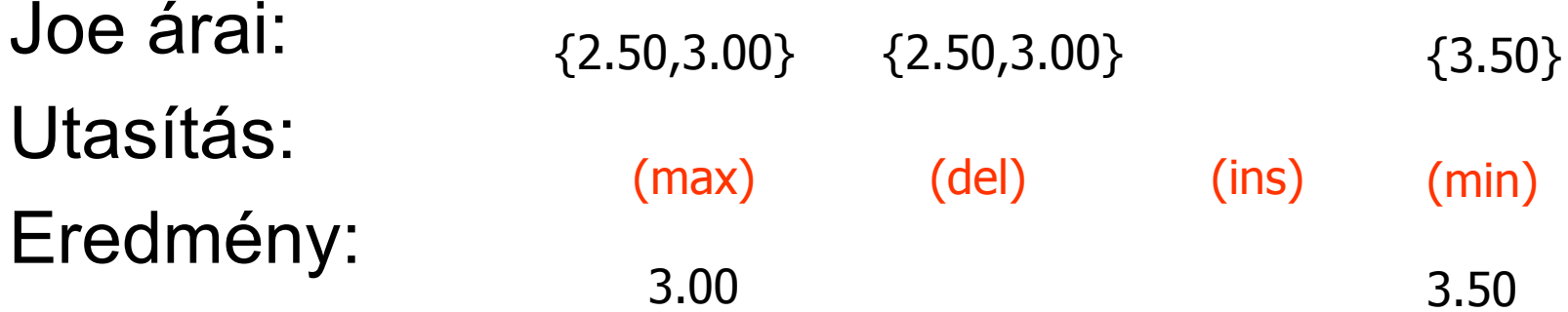

# Mit lát Sally? MAX < MIN!

### **A probléma megoldása tranzakciókkal**

- Ha Sally utasításait, (max)(min), egy tranzakcióba gyűjtjük, akkor az előbbi inkonzisztencia nem történhet meg.
- Joe árait ekkor egy adott időpontban látja.
	- Vagy a változtatások előtt vagy utánuk, vagy közben, de a MAX és a MIN ugyanazokból az árakból számolódik.

# **Egy másik hibaforrás: a visszagörgetés**

- Tegyük fel, hogy Joe a (del)(ins) és utasításokat nem, mint tranzakció hajtja végre, utána viszont úgy dönt, jobb ha visszagörgeti a módosításokat.
- Ha Sally az (ins) után, de visszagörgetés előtt hajtatja végre a tranzakciót, olyan értéket kap, 3.50, ami nincs is benne az adatbázisban végül.

# **Megoldás**

- <sup>A</sup> (del)(ins) és utasításokat Joe-nak is, mint tranzakciót kell végrehajtatnia, így a változtatások akkor válnak láthatóvá, ha tranzakció egy COMMIT utasítást hajt végre.
	- Ha a tranzakció ehelyett visszagörgetődik, akkor a hatásai sohasem válnak láthatóvá.

### **Elkülönítési szintek**

- > Az SQL négy elkülönítési szintet definiál, amelyek megmondják, hogy milyen interakciók engedélyezettek az egy időben végrehajtódó tranzakciók közt.
- > Ezek közül egy szint ("sorbarendezhető") = ACID tranzakciók.
- Minden ab rendszer a saját tetszése szerint implementálhatja a tranzakciókat.

### **Az elkülönítési szint megválasztása**

- $\blacktriangleright$ Az utasítás:
- SET TRANSACTION ISOLATION LEVEL *X*ahol*X*=
	- SERIALIZABLE1.
	- 2.REPEATABLE READ
	- READ COMMITTED3.
	- READ UNCOMMITTED4.

# Sorbarendezhető (serializable) **tranzakciók**

> Ha Sally a (max)(min), Joe a (del)(ins) tranzakciót hajtatja végre, és Sally tranzakciója SERIALIZABLE elkülönítési szinten fut, akkor az adatbázist vagy Joe módosításai előtt vagy után látja, a <mark>(del)</mark> és (ins) közötti állapotban sohasem.

### **Az elkülönítési szint választása**

- Ez a döntés csak azt mondja meg, hogy az illető hogyan látja az adatbázist, és nem azt, hogy mások hogy látják azt.
- > Példa: Ha Joe sorbarendezhető elkülönítési szintet használ, de Sally nem, akkor lehet, hogy Sally nem talál árakat Joe bárja mellett.
	- $\blacktriangleright$ ► azaz, mintha Sally Joe tranzakciójának közepén futtatná a sajátját.

### **Read-Commited tranzakciók**

- > Ha Sally READ COMMITTED elkülönítési szintet választ, akkor csak kommitálás utáni adatot láthat, de nem feltétlenül mindig ugyanazt az adatot.
- > Példa: READ COMMITTED mellett megengedett a (max)(del)(ins)(min) átfedés amennyiben Joe kommitál.
	- $\blacktriangleright$  Sally legnagyobb megdöbbenésére: MAX < MIN.

### **Repeatable-Read tranzakciók**

- Hasonló a read-commited megszorításhoz. Itt, ha az adatot újra beolvassuk, akkor amit először láttunk, másodszor is látni fogjuk.
- De második és az azt követő beolvasások után akár *több* sort is láthatunk.

### Példa: ismételhető olvasás

- > Tegyük fel, hogy Sally REPEATABLE READ elkülönítési szintet választ, a végrehajtás sorrendje: (max)(del)(ins)(min).
	- $\blacktriangleright$ (max) a 2.50 és 3.00 dollár árakat látja.
	- $\blacktriangleright$  (min) látja a 3.50 dollárt, de 2.50 és 3.00 árakat is látja, mert egy korábbi olvasáskor(max) már látta azokat.

#### **Kérdés/Válasz**

Köszönöm a figyelmet! Kérdés/Válasz?